## **Inhalt**

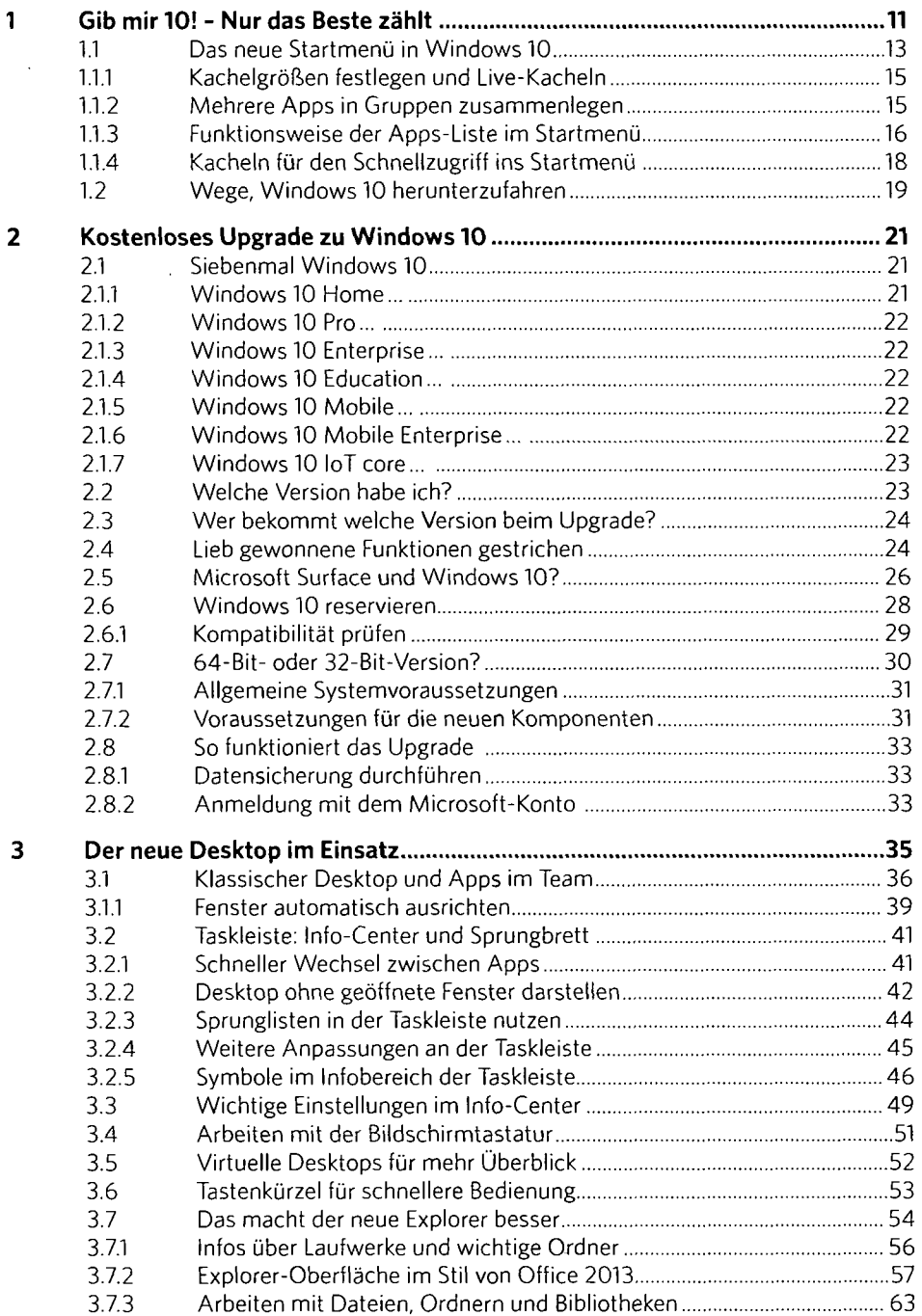

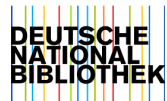

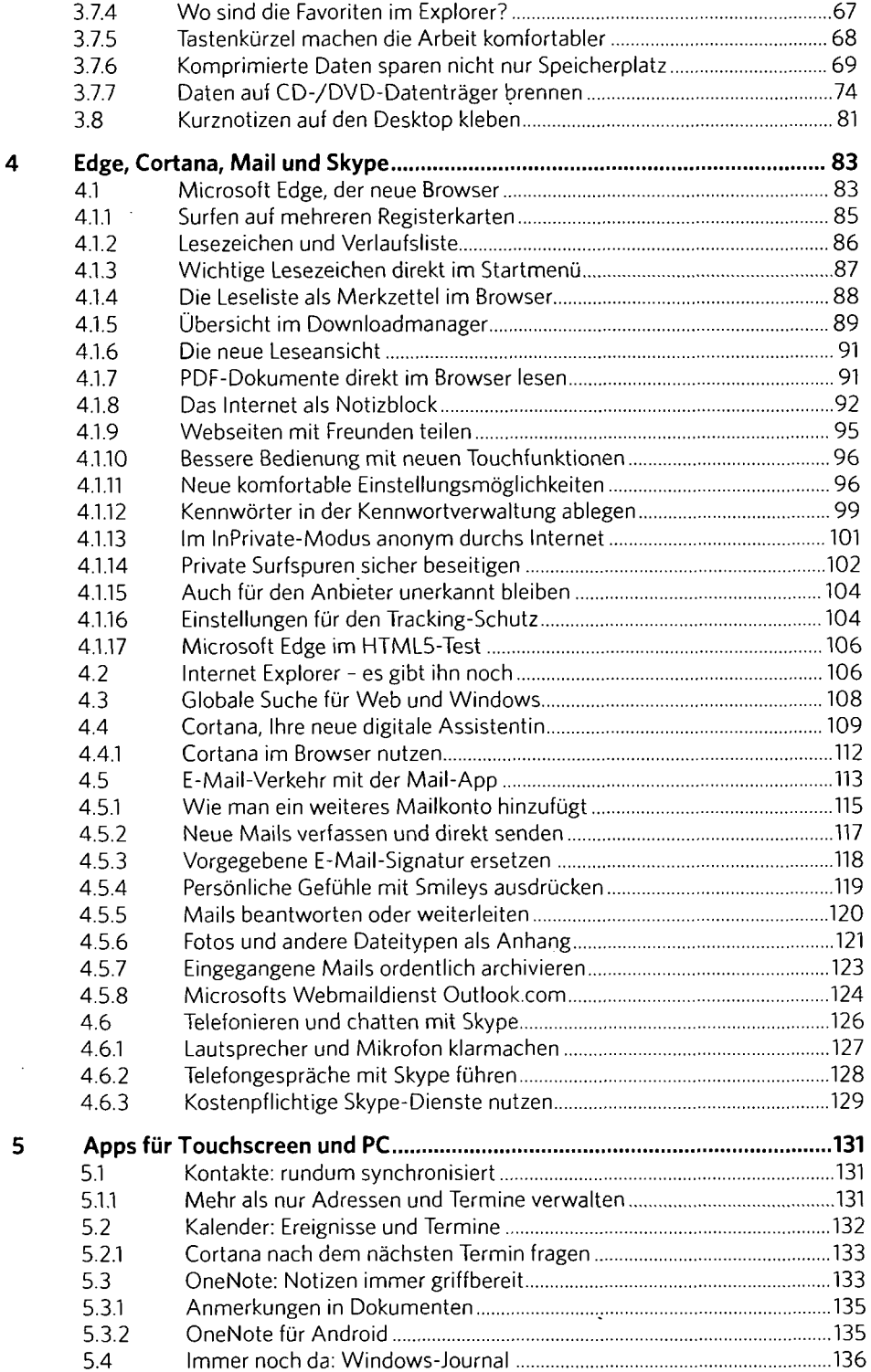

 $\hat{\boldsymbol{\beta}}$ 

 $\sim$ 

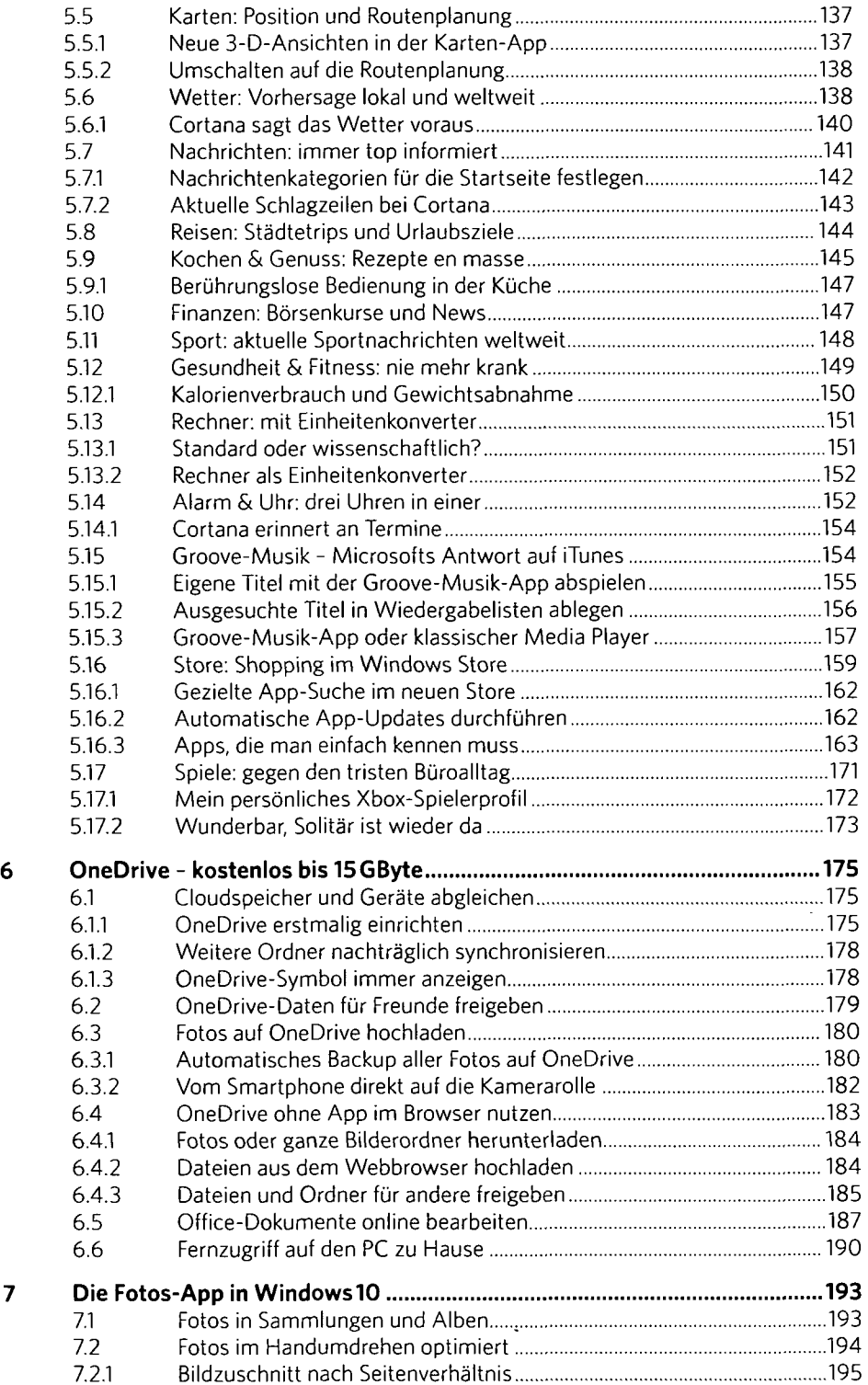

 $\bar{\beta}$ 

 $\bar{\mathcal{A}}$ 

 $\hat{\mathcal{A}}$ 

![](_page_3_Picture_159.jpeg)

![](_page_4_Picture_159.jpeg)

 $\cdot$ 

 $\mathcal{A}$ 

![](_page_5_Picture_67.jpeg)

 $\ddot{\phantom{a}}$ 

 $\ddot{\phantom{0}}$ 

 $\ddot{\phantom{a}}$